# Nachholklausur Statistik Lösungshinweise

Prüfungsdatum: 28. Januar 2020 – Prüfer: Etschberger, Henle, Wesp Studiengang: BW, IM Punkte: 19, 20, 18, 10, 11, 12 ; Summe der Punkte: 90

# **Aufgabe 1 19 Punkte**

Ein Datensatz zu Bevölkerungsmerkmalen einiger Ländern liegt in der R-Variable Laendermerkmale vor. Die Ausgabe dieser Daten ergibt:

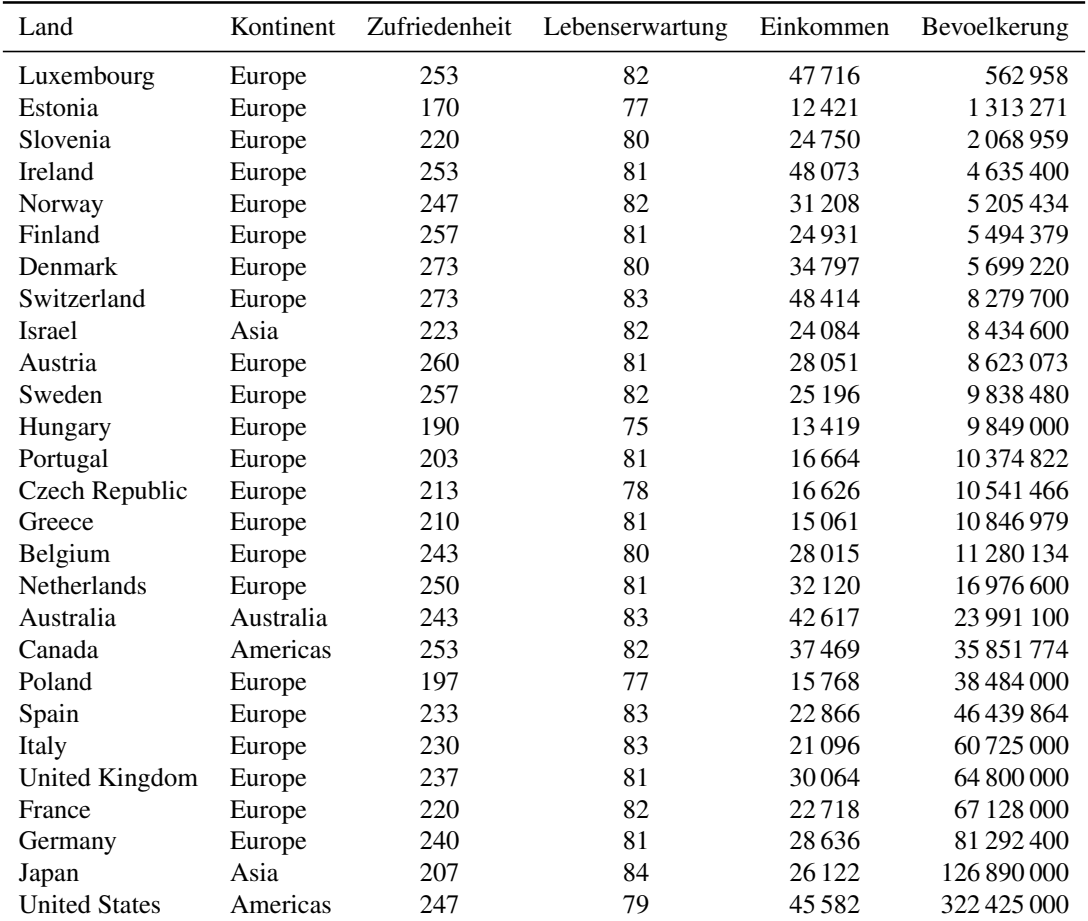

**R** a) Mit dem folgenden R Kommando wird diese Datentabelle modifiziert:

```
L.Auswahl = Laendermerkmale \frac{1}{2}mutate(Bevoelkerung = round(Bevoelkerung / 1000000, 1)) %>%
  filter(Kontinent == "Europe" & Bevoelkerung > 15) \frac{1}{2}select(Land, Lebenserwartung, Bevoelkerung) %>%
  arrange(Lebenserwartung)
```
Schreiben Sie die resultierende Tabelle vollständig auf.

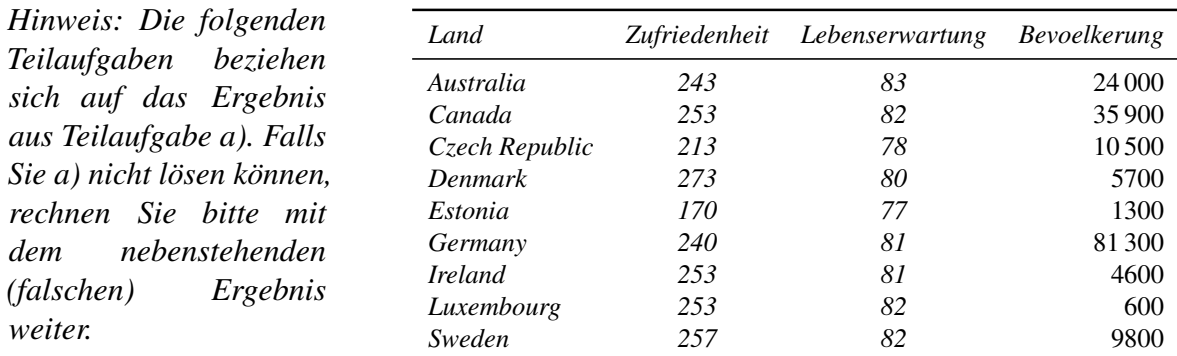

- b) Geben Sie eine Tabelle mit den Ausprägungen  $a_i$  und den relativen Häufigkeiten  $f_i$  der Lebenserwartung an.
- c) Bestimmen Sie zur empirischen Verteilungsfunktion  $F$  des Merkmals Lebenserwartung den Wert  $F(81)$ .
- d) Bestimmen Sie zum Merkmal Lebenserwartung das empirische  $\frac{3}{7}$ -Quantil sowie das 80 %-Quantil.

*(Hinweis: In e), f) wird das Merkmal Bevoelkerung betrachtet.)*

- e) Berechnen Sie den Median, das arithmetische Mittel sowie die Spannweite des Merkmals Bevoelkerung.
- **R** f) Geben Sie R-Sequenzen an, mit dem Sie aus dem tibble L.Auswahl aus Teilaufgabe a) die drei Ergebnisse aus Teilaufgabe e) berechnen können.

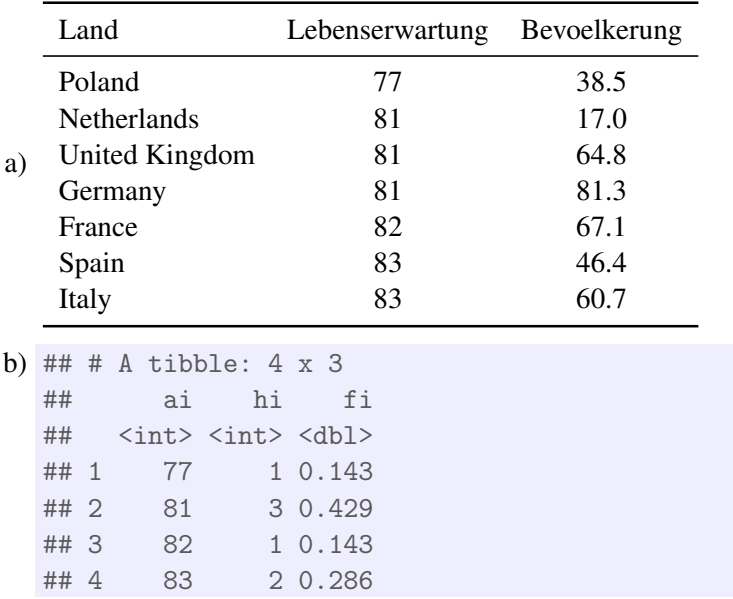

## Lösungshinweis:

c)  $F(81) = 0.5714286$ 

d)  $x.L = L.\text{Auswahl } %>>$  select(Lebenserwartung) %>% as\_vector() quantile(x.L, probs=c(3/7, 0.8), type=2) ## 42.85714% 80% ## 81 83

e) und f)

```
L.Auswahl %>%
  summarize(Median=median(Bevoelkerung),
           arithm.Mittel=mean(Bevoelkerung),
           SP=max(Bevoelkerung) - min(Bevoelkerung) )
## # A tibble: 1 x 3
## Median arithm.Mittel SP
## <dbl> <dbl> <dbl>
## 1 60.7 53.7 64.3
# alternativ:
x = L. Auswahl %>% select(Bevoelkerung) %>% as_vector()
# Median
median(x)## [1] 60.7
# arithm. Mittel:
mean(x)## [1] 53.68571
# Spannweite:
max(x) - min(x)## [1] 64.3
```
## **Aufgabe 2 20 Punkte**

In der Statistikvorlesung wurden zufällig 6 Studenten befragt nach

- der Anzahl der erreichten Punkte in der Matheklausur (Merkmal Punkte),
- ► der Anzahl der Stunden, die Sie in den 4 Wochen vor der Klausur für die Vorbereitung investiert haben (Merkmal Lernzeit) sowie
- einer persönlichen Einschätzung der Qualität der Mathevorlesung (Merkmal Qualitaet) auf einer Skala von 1 bis 5

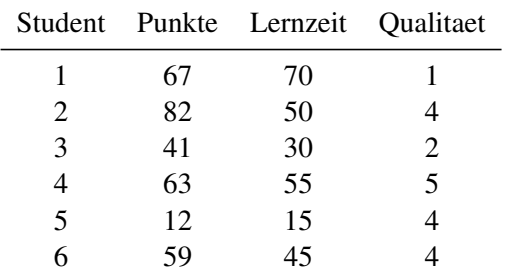

 $(5 \equiv \text{phänomenal}, 1 \equiv \text{unterirdisch}).$ 

Es ergibt sich nebenstehende Tabelle.

*Gehen Sie im Folgenden davon aus, dass die Merkmale Punkte, Lernzeit jeweils metrisch (kardinal) und das Merkmal Qualitaet ordinal skaliert sind.*

- a) Berechnen Sie einen geeigneten Korrelationskoeffizienten zwischen den beiden Merkmalen Punkte und Qualitaet. Begründen Sie, warum Sie sich für diesen Koeffizienten entschieden haben und interpretieren Sie den Zahlenwert des Ergebnisses.
- b) Berechnen Sie ein geeignetes Maß für die Korrelation der Punkte und der Lernzeit. Begründen Sie auch hier Ihre Wahl und interpretieren Sie den Wert.
- **R** c) Geben Sie R-Befehle an, um die Teilaufgabe a) und b) zu lösen.
	- d) Stellen Sie ein lineares Modell auf, mit dem die Anzahl der in der Klausur erreichten Punkte in Abhängigkeit von der Lernzeit prognostiziert werden kann.
	- e) Mit wieviel Punkten rechnen Sie gemäß diesem Modell bei einer Lernzeit von 40 Stunden?
	- f) Wieviele Punkte erwarten Sie gemäß Modell bei 250 Stunden Lernzeit? Warum ist dieses Ergebnis unrealistisch?
	- g) Wieviele Stunden müsste man gemäß diesem Modell in die Vorbereitung investieren, um die Klausur gerade so (mit 45 Punkten) zu bestehen?

```
Daten = tribble(~Student, ~Punkte, ~Lernzeit, ~Qualitaet,
                1, 67, 70, 1,
                2, 82, 50, 4,
                3, 41, 30, 2,
                4, 63, 55, 5,
                5, 12, 15, 4,
                6, 59, 45, 4)
# a) c)cor(Daten$Punkte, Daten$Lernzeit)
## [1] 0.8495672
```

```
# Zusammenhang stark: Mehr lernen -> Mehr Punkte
# b) c)
cor(Daten$Punkte, Daten$Qualitaet, method="spearman")
## [1] -0.03035884
# Fast kein Zus.:
# Mehr Punkte -> keine Auswirkung auf Qulitätsbeurteilung der VL
# d)
D.lm = lm(Punkte~Lernzeit, data=Daten)$coefficients
a = D.\text{lm}[1]b = D.\text{lm}[2]D.lm
## (Intercept) Lernzeit
## 6.547884 1.074388
# Punkte = a + b * Lernzeit# e)a + b * 40## (Intercept)
## 49.52339
# f)
a + b * 250## (Intercept)
## 275.1448
# Macht keinen Sinn, da Modell bei Extrapolation nicht
# linear, vor allem außerhalb möglicher Werte
# q)(45 - a)/b## (Intercept)
## 35.7898
```
#### **Aufgabe 3**

Sebastian Schanze hat sich zum Geburtstag ein Rubbellos gekauft, für das er  $1 \in$  bezahlt hat. Nachdem er die Gewinnfelder freigerubbelt hat stellt er fest, dass er leider nicht gewonnen hat. Auf der Rückseite des Loses findet Sebastian neben der Angabe, dass insgesamt 4 Millionen Lose in dieser Serie verkauft werden auch einen Gewinnplan (siehe Abbildung 1).

Sebastian möchte sich einen Eindruck von der Fairness des Spiels verschaffen und bittet Sie um Ihre Hilfe.

Gehen Sie im Folgenden davon aus, dass jedes Los zufällig aus einer Grundgesamtheit von allen 4 Millionen Losen gezogen wird (also mit Zurücklegen).

| Gewinnplan |              |               |
|------------|--------------|---------------|
| Anzahl     | Gewinn       | <b>Chance</b> |
| 600,000    | 1€           | 1:6,67        |
| 200.000    | $2 \epsilon$ | 1:20,00       |
| 80.000     | 5€           | 1:50,00       |
| 30.000     | 10€          | 1:133,33      |
| 2.000      | 25€          | 1:2.000,00    |
| 1.000      | 50€          | 1:4.000,00    |
| 10         | 5.000€       | 1:400.000,00  |

Abbildung 1: Gewinnplan des Loses

a) Wie hoch ist die Wahrscheinlichkeit bei einem zufällig gezogenen Los irgendeinen Gewinn zu erzielen?

(Hinweis: Falls Sie die Teilaufgabe a) nicht lösen können, rechnen Sie bitte mit dem (falschen) Wert  $p = 0.35$  weiter.)

- b) Wie hoch ist die Wahrscheinlichkeit bei 10 zufällig gezogenen Losen mindestens einmal zu gewinnen?
- c) Wieviele Lose muss Sebastian mindestens kaufen, um mit mindestens einer Wahrscheinlichkeit von 99 % mindestens einmal zu gewinnen?
- d) Wie hoch sind Erwartungswert und Standardabweichung des Gewinns der Betreiberfirma bei einem zufällig verkauften Los?
- e) Betrachten Sie den durchschnittlichen Gewinns der Betreiberfirma pro Los bei 10 000 verkauften Losen mit jeweils einem Gewinn  $G_i$ , die zufällig und unabhängig voneinander gezogen wurden, also

$$
\overline{G} = \frac{1}{10000} \sum_{i=1}^{10000} G_i \, .
$$

Wie hoch sind der Erwartungswert und die Standardabweichung von  $\overline{G}$ ?

f) Geben Sie den 3- $\sigma$ -Bereich von  $\overline{G}$  an und interpretieren Sie diesen Wert.

#### Lösungshinweis:

- a) Gesamtanzahl der Gewinne  $n = 600000 + 200000 + 80000 + 30000 + 2000 + 1000 + 10 = 913010$ . Gewinnwahrscheinlichkeit  $p = \frac{913010}{4000000} = 0.2282525$ .
- b) X : Anzahl Gewinne bei 10 gezogenen Losen.  $X \sim B(10; p)$ .<br>Gesucht:  $P(X \ge 0) = 1 P(X = 0) = 1 {10 \choose 0} p^0 (1 p)^{10} = 0.9250533$ .
- c) Jetzt:  $X$ : Anzahl Gewinne bei *n* gezogenen Losen. Also:

$$
P(X \ge 0) = 1 - (1 - p)^n \ge 0.99
$$
  
\n
$$
\Leftrightarrow (1 - p)^n \le 0.01
$$
  
\n
$$
\Leftrightarrow n \ge \log_{1-n} 0.01 \approx 17.77
$$

also müssen mindestens 18 Lose gezogen werden.

- d) Gewinn  $G$  der Firma pro Los: E[G] = 1 – (1  $\cdot \frac{600000}{4000000} + 2 \cdot \frac{200000}{4000000} + \dots$ )  $\approx 0.5375$ .<br>
Sta[G] =  $\sqrt{(1^2 \cdot \frac{600000}{4000000} + 2^2 \cdot \frac{200000}{4000000} + \dots) - E^2[G]} \approx 8.0513111$ .
- e)  $E[\overline{G}] = E[G]$ .  $\sigma = \text{Sta}[\overline{G}] = \text{Sta}[G]/\sqrt{10000} \approx 0.0805131$
- f)  $[E\overline{G}] \pm 3\sigma] = [0.296, 0.779]$ . Der Gewinn pro Los liegt bei 10000 verkauften Losen mit sehr hoher Wahrscheinlichkeit (ca. 99.8 %) in diesem Intervall.

### **Aufgabe 4 10 Punkte**

Noch 20 Minuten bis zur Statistikklausur. Norbert steht vor dem Prüfungsraum und ist furchtbar aufgeregt. Er spürt bei sich einen erhöhten Pulsschlag. Um herauszufinden, ob er durch seine Nervosität einen Nachteil hat, möchte er wissen, wie der Puls seiner Mitprüflinge sich verhält. Er fragt 10 Kommilitonen nach ihrer Pulsfrequenz und erhält folgende Antworten in Pulsschlägen pro Minute:

63 108 55 81 114 68 71 67 74 83

*(Gehen Sie im Folgenden davon aus, dass es sich bei den Daten um eine einfache Stichprobe aus einer normalverteilten Grundgesamtheit aller Prüflinge dieser Klausur handelt.)*

Bestimmen Sie zum Konfidenzniveau von 95 % jeweils ein Konfidenzintervall für

- a) den durchschnittlichen Puls sowie für
- b) die Standardabweichung des Pulses

in der Grundgesamtheit.

- a) ## [1] 64.8 92.0
- b) ## [1] 13.1 34.8

## **Aufgabe 5**

Gegeben ist zu einer diskreten Zufallsvariable  $X$  der Graph der Verteilungsfunktion  $F$  in Abb. 2.

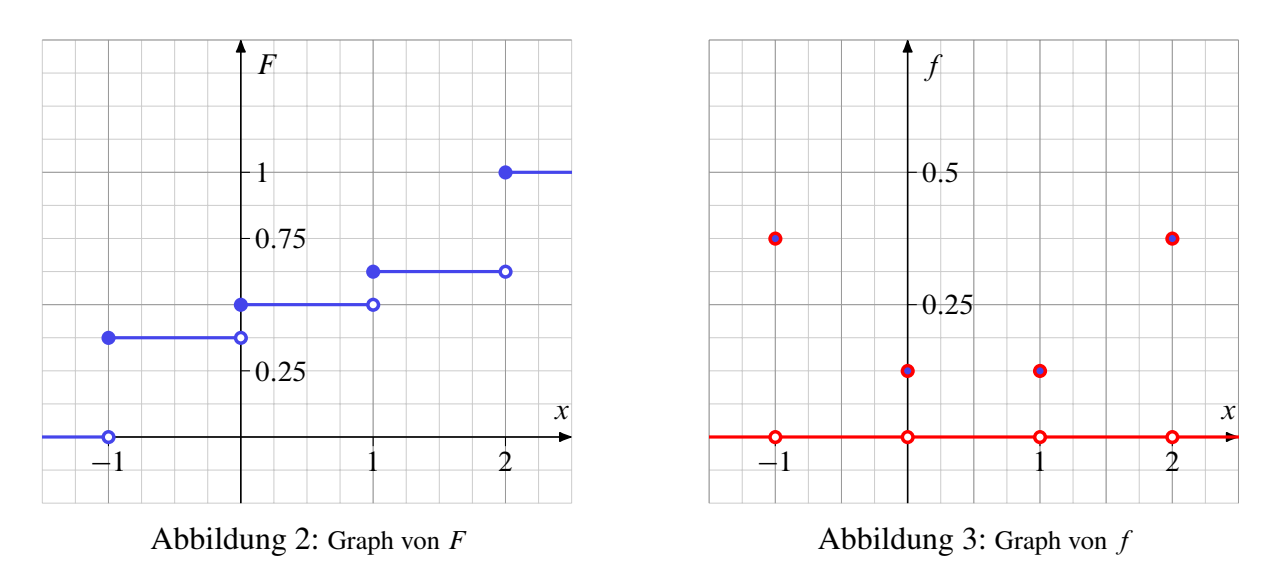

- a) Zeichnen Sie zu  $X$  den Graph der Wahrscheinlichkeitsfunktion  $f$  in Abbildung 3 ein.
- b) Nutzen Sie die Information in den Graphen und bestimmen Sie, wenn möglich, den Wert folgender Wahrscheinlichkeiten:
	- (1)  $P(X < -1)$
	- (2)  $P(X = 0)$
	- (3)  $P(X \ge 0)$

Gegeben ist jetzt eine stetige Zufallsvariable Y mit der Dichtefunktion  $g$ . Von  $g$  ist bekannt:

- $\rightarrow$  g ist achsensymmetrisch, also gilt  $g(y) = g(-y)$  für alle  $y \in \mathbb{R}$ .
- $\blacktriangleright$   $g(y) = 0$  für  $|y| > 2$ .
- $\triangleright$  Der Verlauf des Graphen von g für  $x \in$  $(-1.5, 1.5)$  ist in Abbildung 4 dargestellt.

g ist für  $[-2, -1.5] \cup [1.5, 2]$  unbekannt (schwarze Balken).

(4)  $P(-1 \le X < 2)$ (5)  $P(X \leq 1 | X \geq 2)$ (6)  $P(X < 0 | X \le 0)$ 

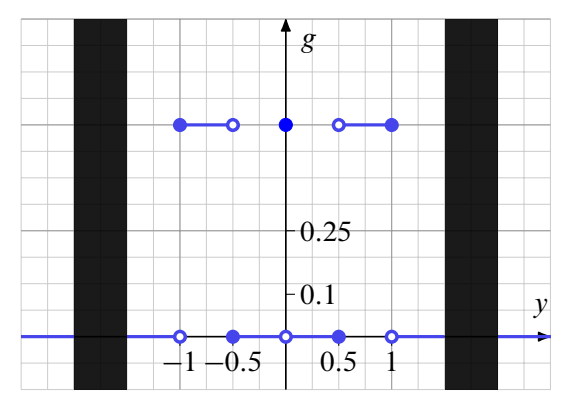

Abbildung 4: Dichtefunktion  $g$  zu Y

c) Kreuzen Sie bei den folgenden Vorschlägen für den Verlauf von g im unbekannten Bereich jeweils an, ob er möglich oder unmöglich ist. Eine korrekte Begründung (die in das Begründungsfeld passt) ist Voraussetzung für Punkte.

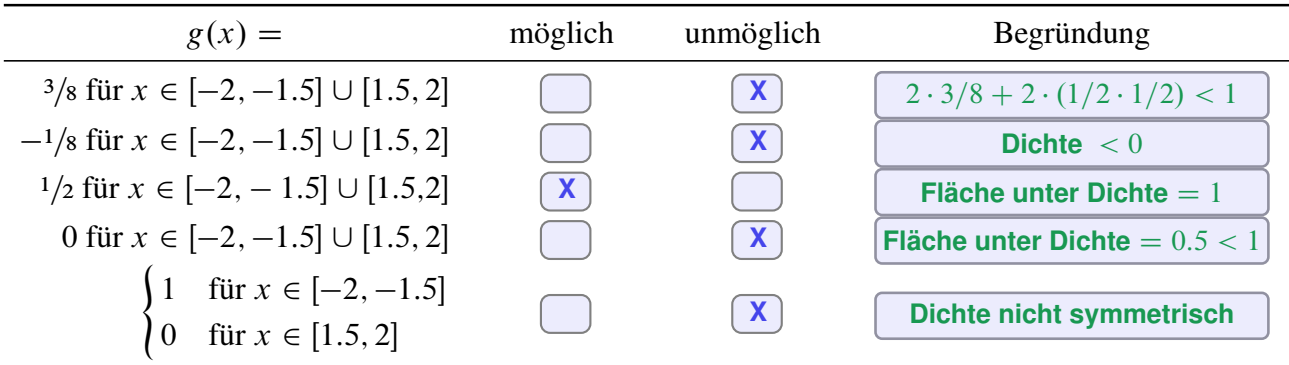

- a) siehe oben
- b) (1)  $P(X < -1) = 0$ 
	- (2)  $P(X = 0) = 1/8 = 0.125$
	- (3)  $P(X \ge 0) = 0.125 + 0.125 + 0.375 = 0.625$
	- (4)  $P(-1 \le X < 2) = 3/8 + 1/8 + 1/8 = 5/8 = 0.625$
	- (5)  $P(X \le 1 | X \ge 2) = P(\emptyset)/P(X \ge 2) = 0$
	- (6)  $P(X < 0 | X \le 0) = P(X < 0) / P(X \le 0) = \frac{3/8}{3/8 + 1/8} = 3/4 = 0.75$

```
c) s.o.
```
### **Aufgabe 6 12 Punkte**

Betrachtet wird eine Funktion  $g : \mathbb{R}^2 \to \mathbb{R}$ . Gegeben ist dazu der Gradient  $\nabla g$  sowie die Hessematrix  $H_g(x,y)$  mit

$$
\nabla g(x, y) = \begin{pmatrix} x^3 - 3x \\ y^3 - 12y \end{pmatrix}, \quad H_g(x, y) = \begin{pmatrix} 3\left(x^2 - 1\right) & 0 \\ 0 & 3\left(y^2 - 4\right) \end{pmatrix}
$$

Die 9 kritischen Punkte von g sind in folgender Tabelle gegeben (Das müssen Sie nicht nachrechnen).

a) Kreuzen Sie jeweils an, um welche Art von kritischem Punkt es sich dabei handelt. Tragen Sie auch jeweils eine Begründung ein. Ohne (richtige) Begründung gibt es jeweils keine Punkte.

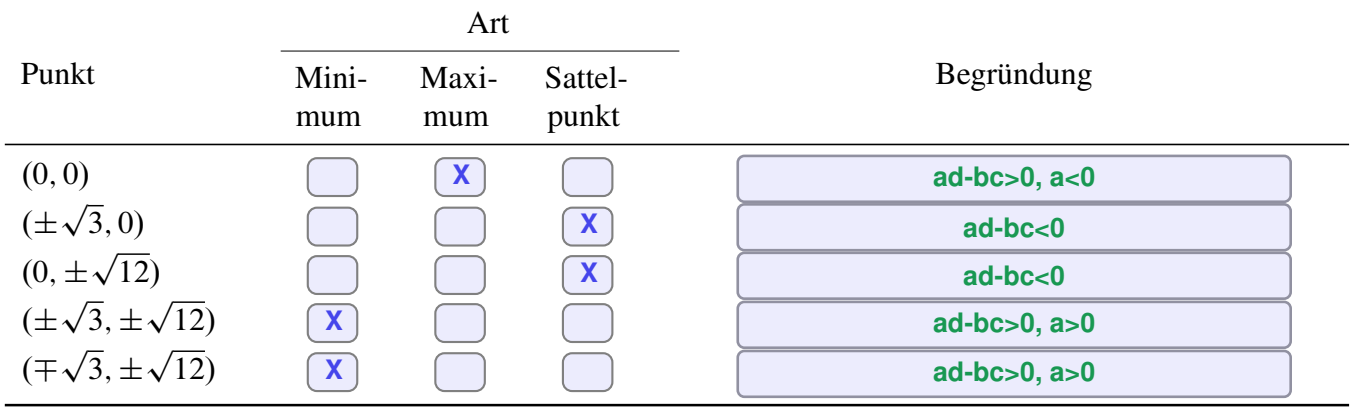

Nun wird eine anderen Funktion  $f : \mathbb{R}^2 \to \mathbb{R}$ betrachtet, von der Folgendes bekannt ist:

 $\triangleright$  Die 1. partielle Ableitung von f nach x ist gegeben mit

$$
f_x(x,y) = x^2 - x - 6.
$$

 $\triangleright$  Die 1. partielle Ableitung von f nach y ist ein Polynom 2. Grades von der Form

$$
f_y(x,y) = y^2 + ay + b.
$$

Die Koeffizienten  $a, b \in \mathbb{R}$  sind unbekannt.

- b) Bestimmen Sie die Nullstellen von  $f_x(x, y)$ .
- c) In Abbildung 5 sind alle kritischen Punkte von f mit • markiert. Bestimmen Sie die unbekannten Koeffizienten  $a, b$  von  $f_y$ .
- d) Geben Sie die Hessematrix  $H_f(x, y)$  von f an.

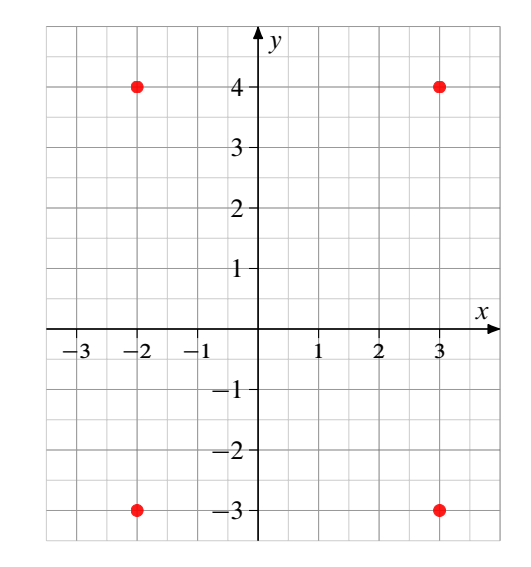

Abbildung 5: Kritische Punkte von f

a)  $x_{1/2} = 3, -2$ b) Setze  $y = 4, -3 \text{ ein: } 16 + 4a + b = 0$  $9-3a+b=0$  $a = -1, b = -12$ , also  $f_y(x, y) = y^2 - y - 12$ c)  $H_f(x, y) = \begin{pmatrix} 2x - 1 & 0 \\ 0 & 2y - 1 \end{pmatrix}$  $d)$  s.o.